## SAP ABAP table CRMT 1310 TSALES UI {Item Detail General}

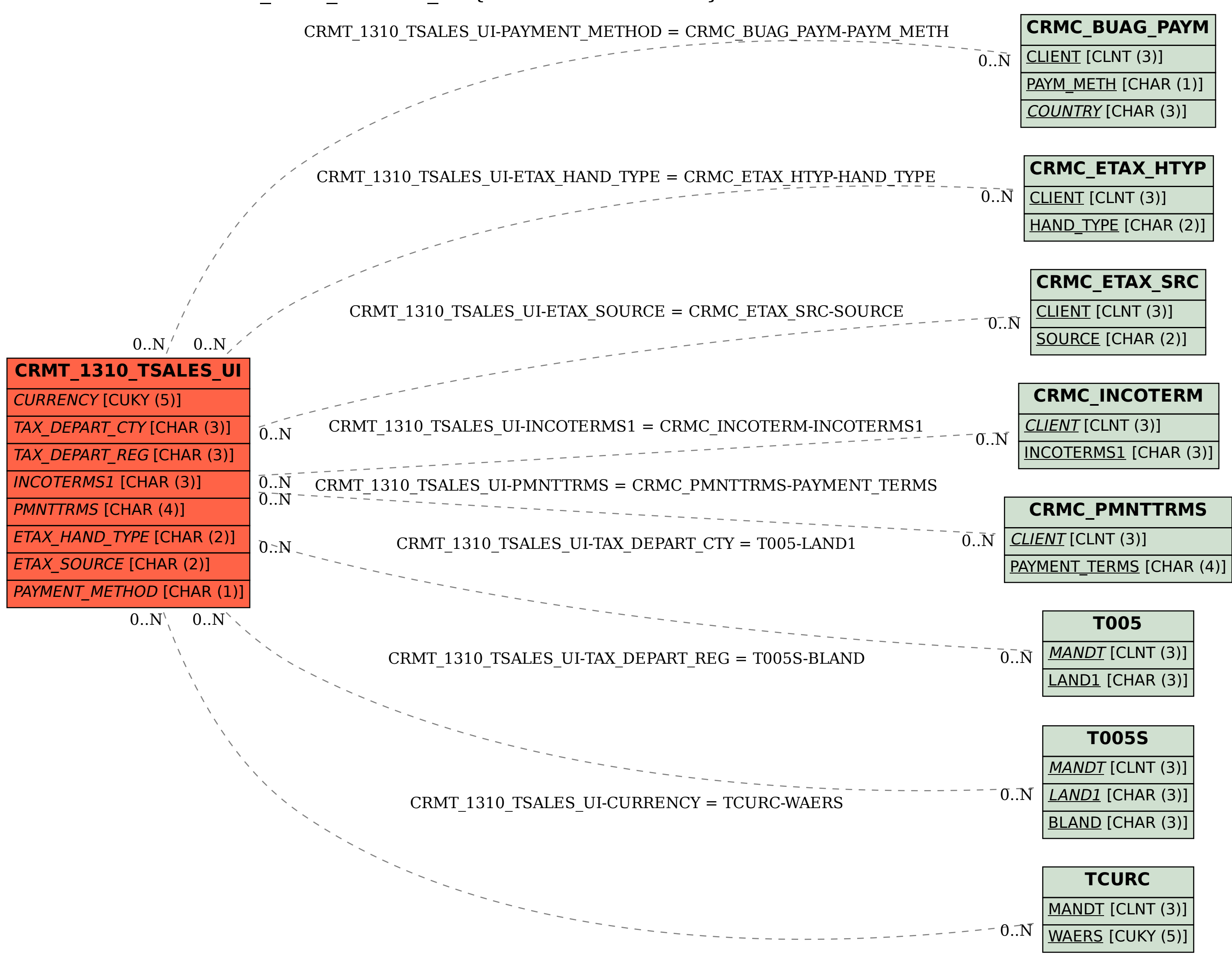